Copyright© 2009 EIZO NANAO CORPORATION All rights reserved.

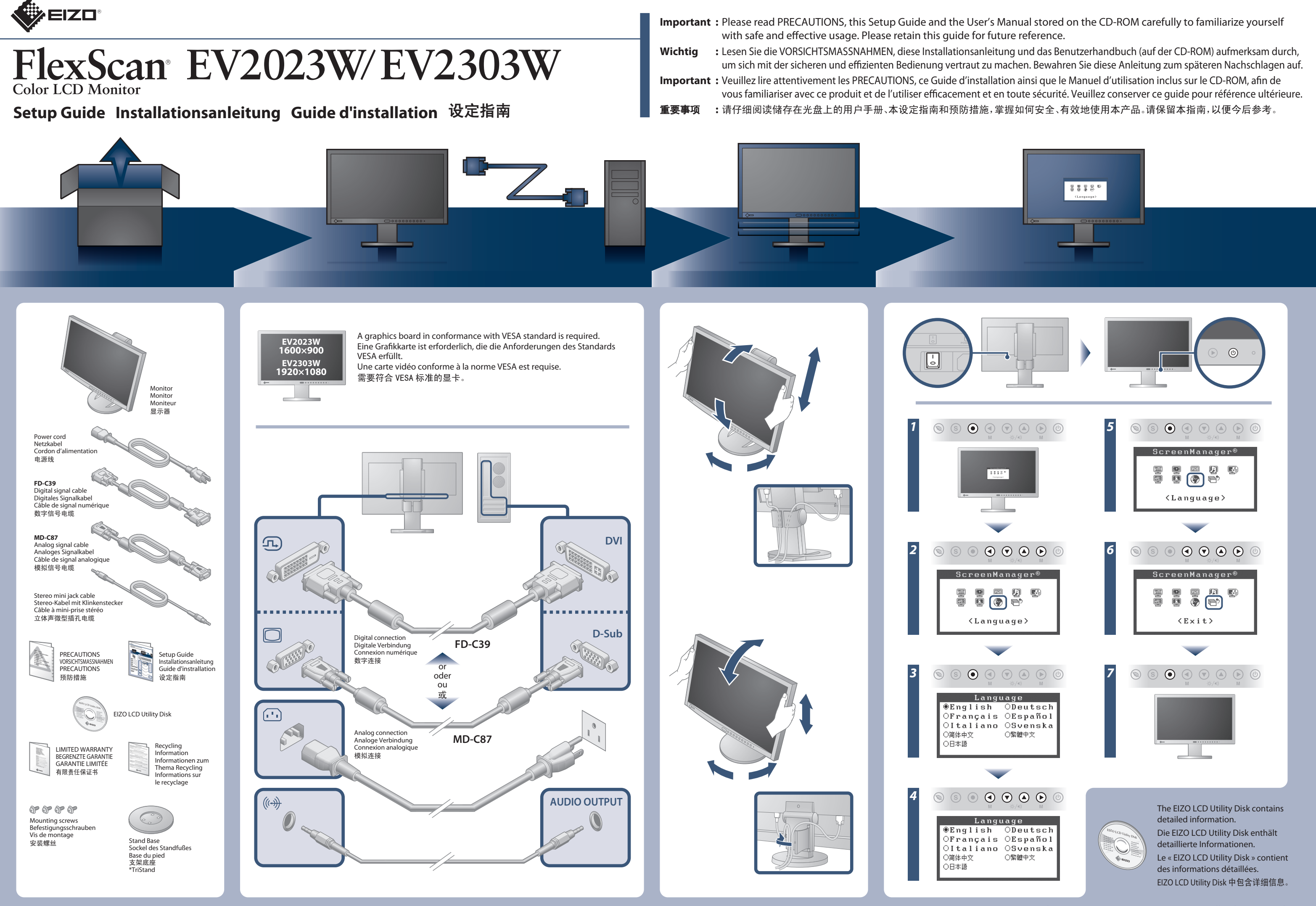

### **Hinweise zur Auswahl des richtigen Schwenkarms für Ihren Monitor**

**No-Picture Problem** If no picture is displayed on the monitor even after the following remedial action is taken

[Begrenzung des maximalen Schalldruckpegels am Ohr] Bildschirmgeräte: Größte Ausgangsspannung 150 mV

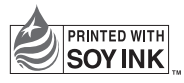

This document is printed on recycled chlorine free paper.

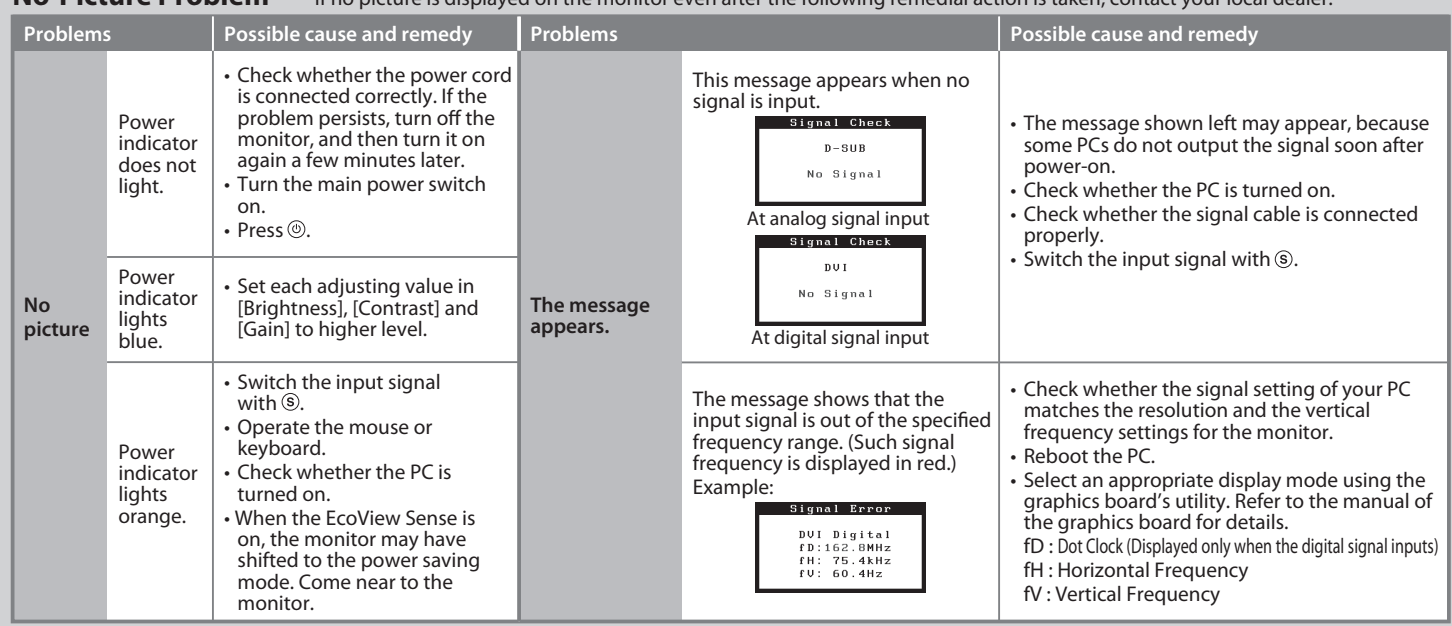

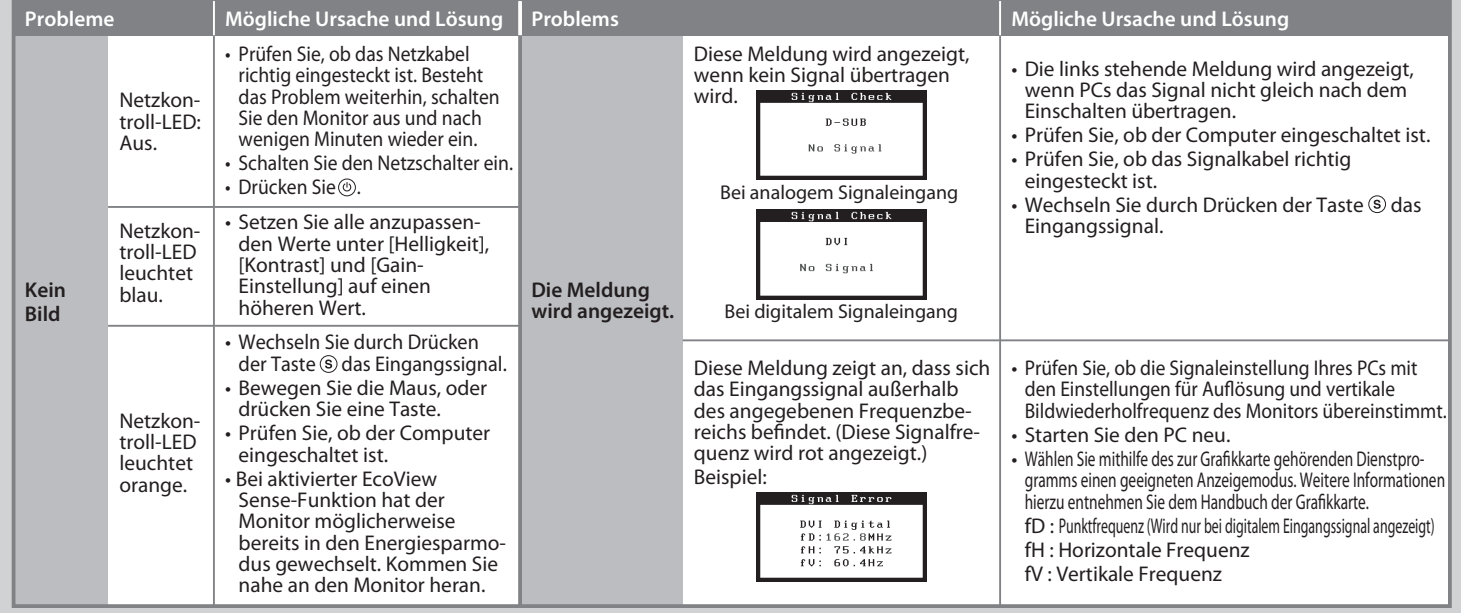

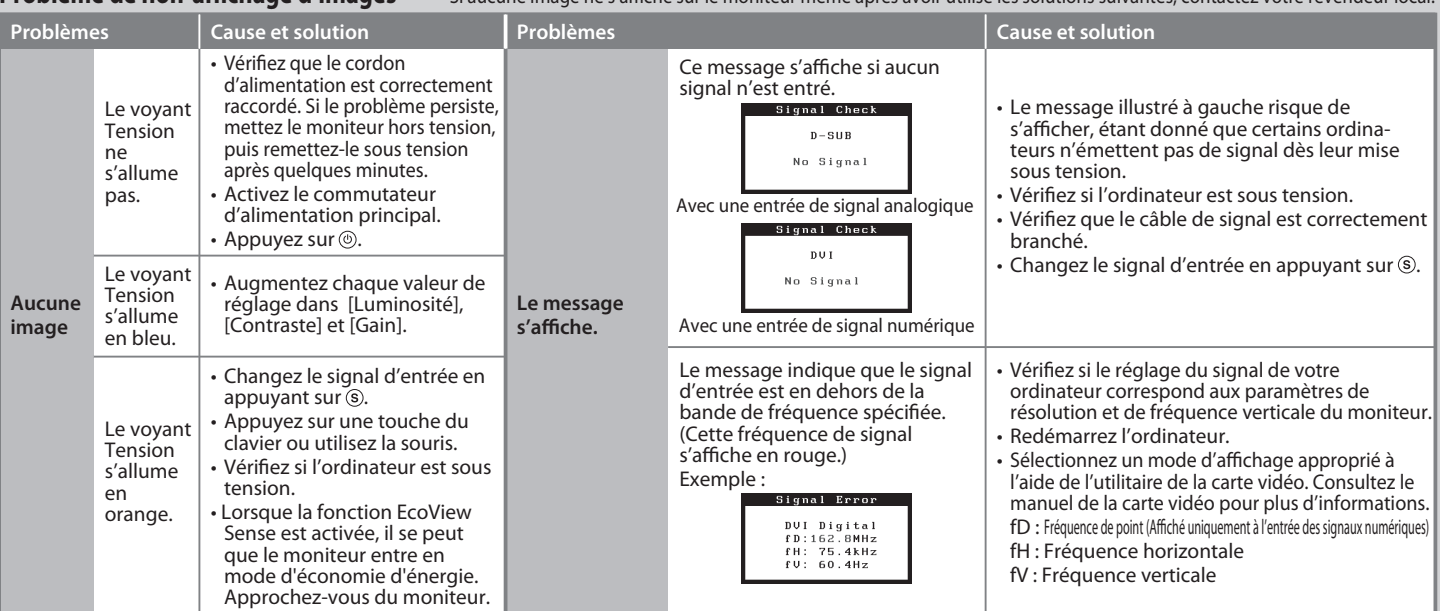

### **Problem: Kein Bild** Wird auch nach dem Durchführen der nachfolgend vorgeschlagenen Lösungen kein Bild angezeigt, wenden Sie sich an Ihren Fachhändler.

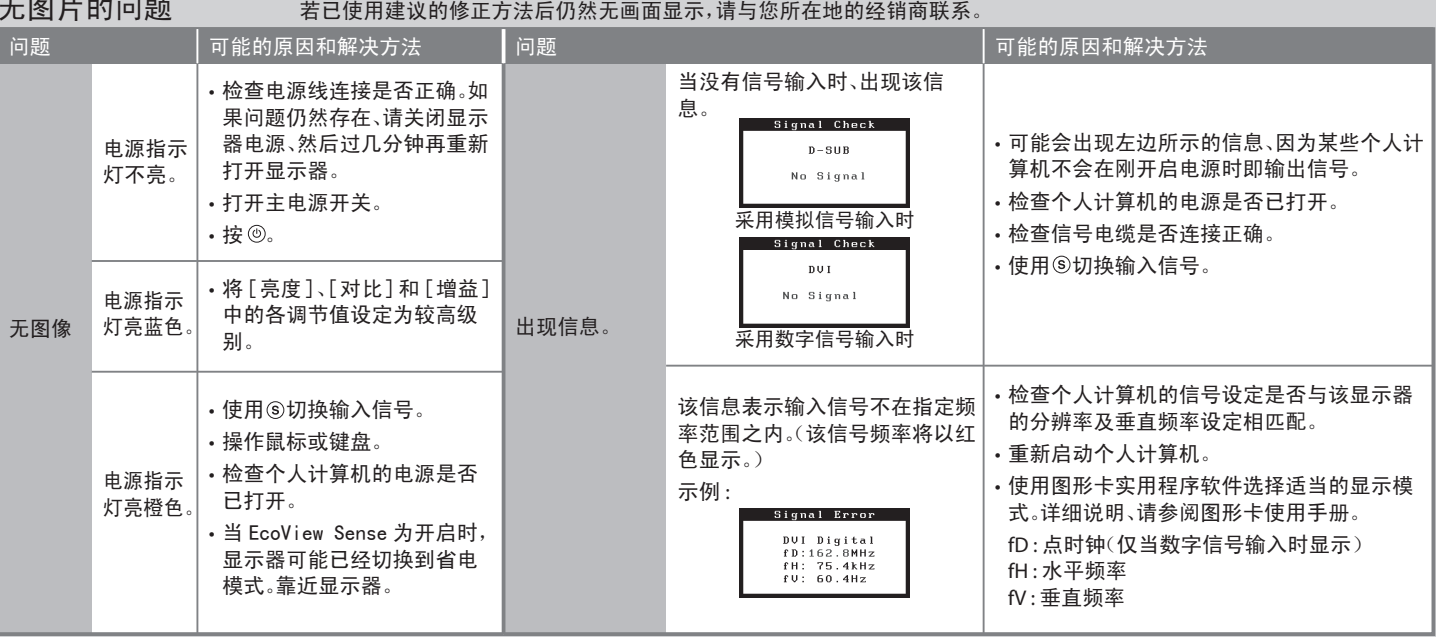

无图片的问题

Dieser Monitor ist für Bildschirmarbeitsplätze vorgesehen. Wenn nicht der zum Standardzubehör<br>gehörigeSchwenkarm verwendet wird, muss statt dessen ein geeigneter anderer Schwenkarm installiert<br>werden. Bei derAuswahl des Sc

- Der Standfuß muß den nachfolgenden Anforderungen entsprechen:<br>
a) Der Standfuß muß eine ausreichende mechanische Stabilität zur Aufnahme des Gewichtes vom<br>
Bildschirmgerät und des spezifizierten Zubehörs besitzen. Das Gewi
- 
- 
- 
- 
- min. nach hinten ≥ 5°). e) Der Standfuß muß die Möglichkeit zur Drehung des Bildschirmgerätes besitzen (max. ±180°). Der
- 
- maximale Kraftaufwand dafür muß weniger als 100 N betragen.<br>f) Der Standfuß muß in der Stellung verharen, in die er manuell bewegt wurde.<br>g) Der Standfuß muß in standfusses muß weniger als 20 Glanzeinheiten betragen (seide

## **EIZO NANAO CORPORATION**

153 Shimokashiwano, Hakusan, Ishikawa 924-8566 Japan<br>Phone: +81 76 277 6792 Fax:+81 76 277 6793

**EIZO EUROPE AB** Lovangsvagen 14 194 61, Upplands Väsby, Sweden<br>Phone: +46 8 594 105 00 Fax: +46 8 590 91 575

Problème de non-affichage d'images sous aucune image ne s'affiche sur le moniteur même après avoir utilisé les solutions suivantes, contactez votre revendeur local.

**Hinweis zur Ergonomie :**<br>Dieser Monitor erfüllt die Anforderungen an die Ergonomie nach EK1-ITB2000 mit dem Videosignal,<br>Dieser Monitor erfüllt die Anforderungen and ie Ergonomie nach EK1-ITB2000 mit dem Videosignal,<br>Bild

"Maschinenlärminformations-Verordnung 3. GPSGV:<br>Der höchste Schalldruckpegel beträgt 70 dB(A) oder weniger gemäss EN ISO 7779"

3rd Edition-December, 2009

00N0L502C1 (U.M-SUEV2023W-4)

http://www.eizo.com

## **Auto EcoView**

Adjusts the screen brightness automatically according to the environmental brightness. Mit dieser Funktion wird die Bildschirmhelligkeit je nach Umgebungshelligkeit automatisch angepasst. Permet de régler automatiquement la luminosité de l'écran selon la luminosité ambiante. 根据环境亮度自动调节屏幕亮度。

Shifts to the power saving mode automatically when a person moves away from the monitor.

Mit dieser Funktion wechselt der Monitor automatisch in den Energiesparmodus, wenn sich eine Person vom Monitor entfernt.

Permet d'activer automatiquement le mode d'économie d'énergie lorsqu'une personne s'éloigne du moniteur.

当人离开显示器时自动切换为省电模式。

Shows the power consumption ratio responding to the brightness of the monitor. Hier wird der Stromverbrauch im Verhältnis zur Helligkeit des Monitors angezeigt.

Indique la consommation d'énergie selon la luminosité du moniteur.

# $\textcircled{\footnotesize\textcircled{\footnotesize\textcircled{\footnotesize\textcircled{\footnotesize\textcirc}}} \textcircled{\footnotesize\textcircled{\footnotesize\textcircled{\footnotesize\textcirc}}} \textcircled{\footnotesize\textcircled{\footnotesize\textcirc}} \textcircled{\footnotesize\textcircled{\footnotesize\textcirc}}}$ *1*  $\circledcirc \circledcirc \circledcirc \circledcirc$

显示与显示器亮度对应的功耗比例。

**EcoView Sense**

**EcoView Index**

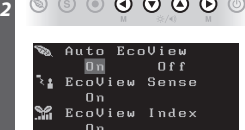

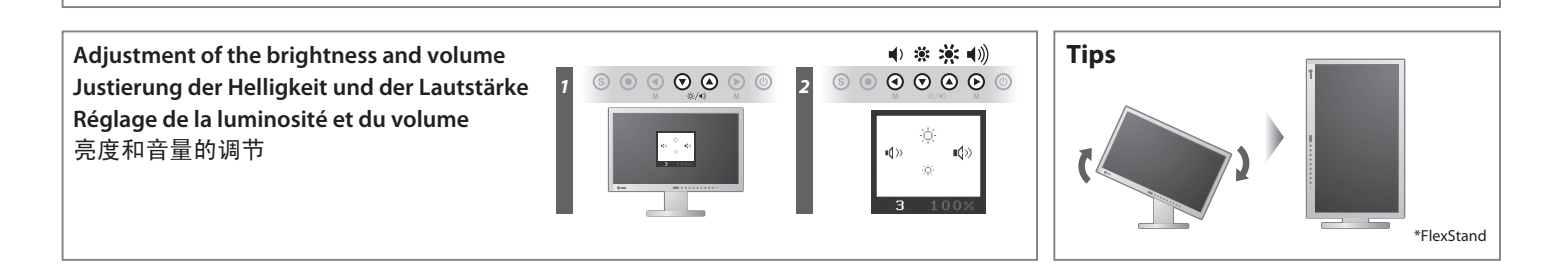